## **Расписание занятий для 6б класса понедельник 10.01.23**

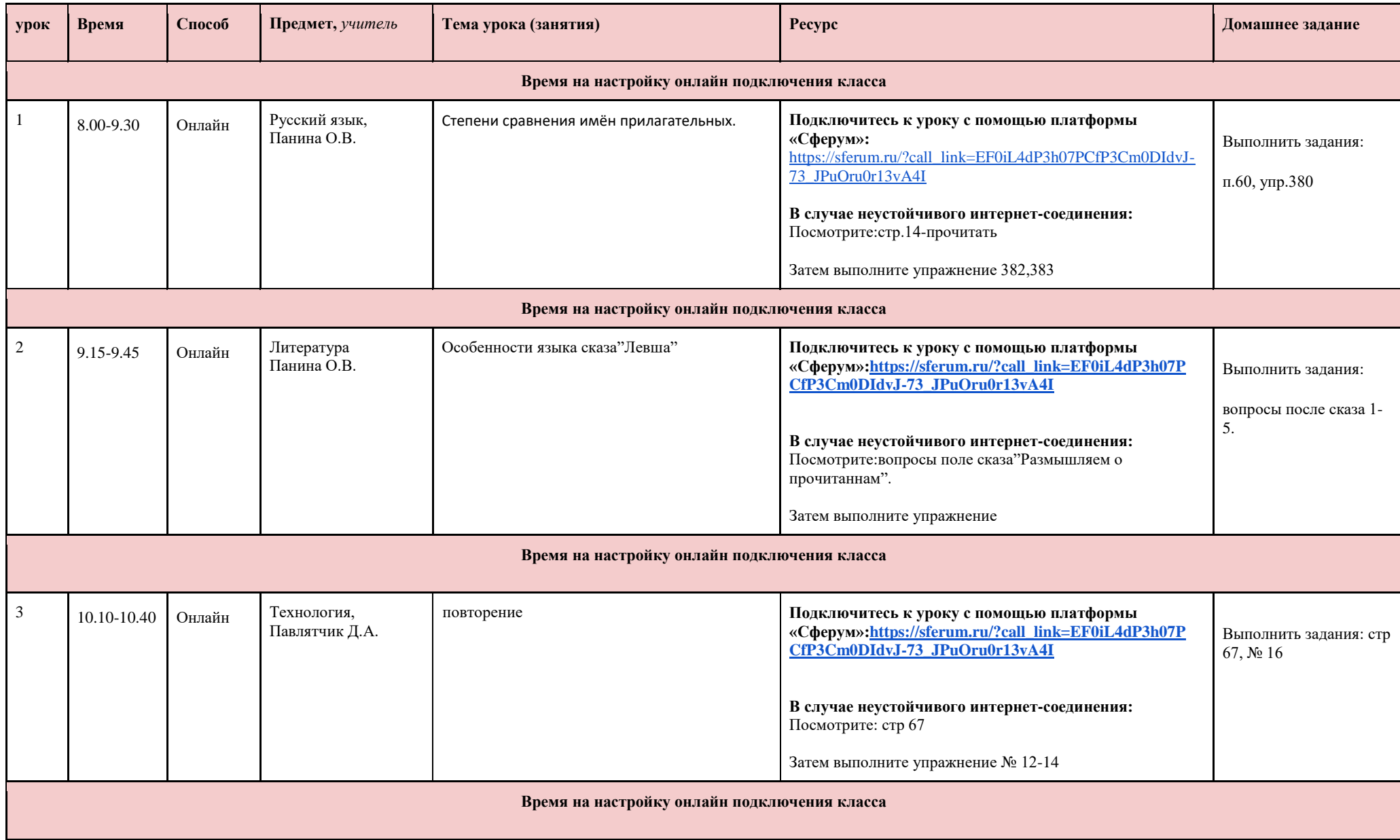

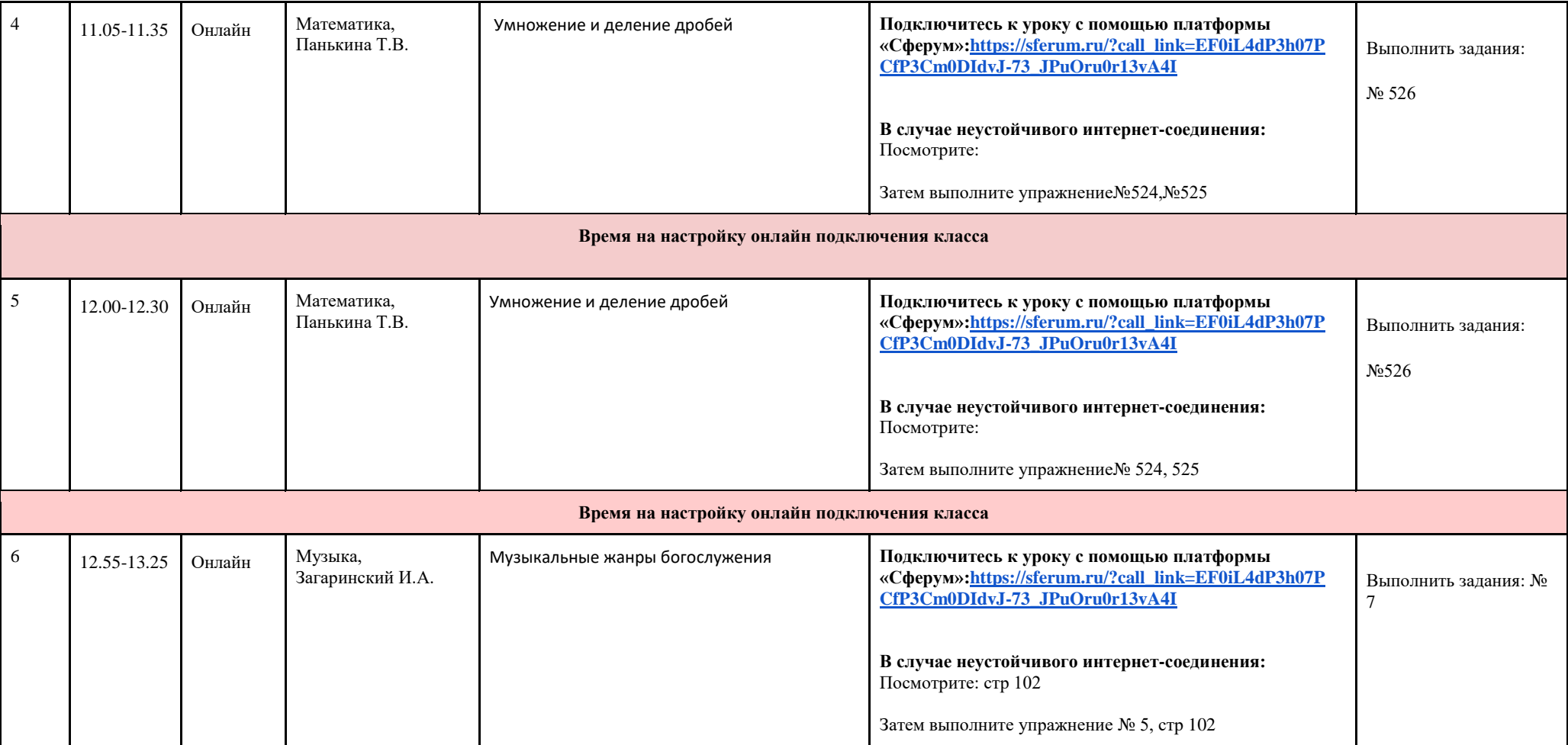